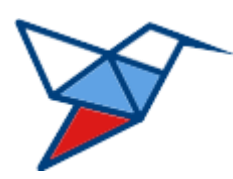

**НАЦИОНАЛЬНЫЕ КВАЛИФИКАЦИИ**

# **МОБИЛЬНЫЙ АВТОНОМНЫЙ КОМПЛЕКС**

# **Программно-аппаратный комплекс для приема практической части квалификационного экзамена**

## **Планшет эксперта МАК**

### **Руководство по подключению и первичной настройке**

Версия 2.0.0.0 от 10.05.2023 ГОСТ Р ИСО 9127-94

листов 20

# Оглавление

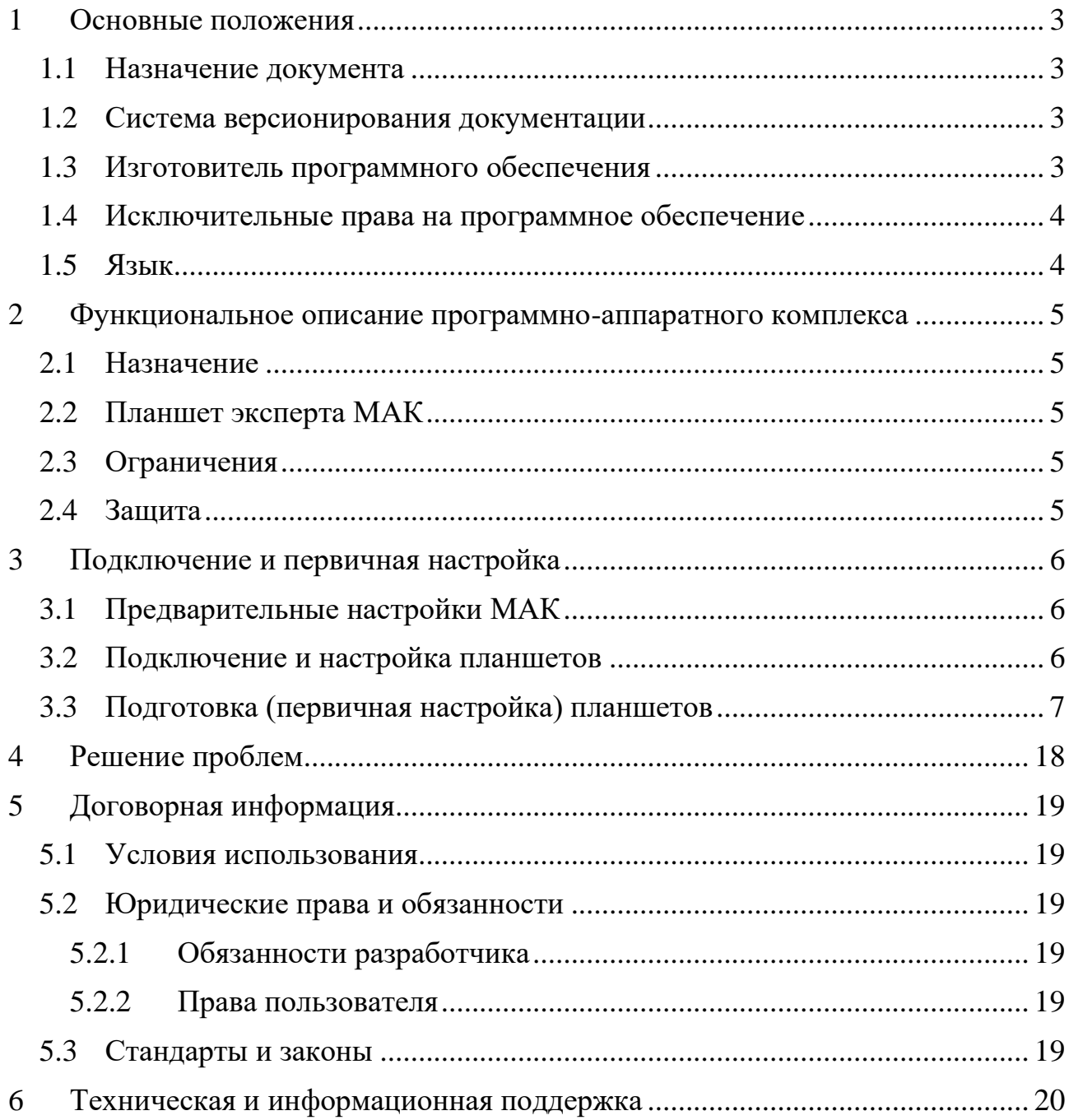

#### <span id="page-2-0"></span>**1 Основные положения**

#### <span id="page-2-1"></span>**1.1 Назначение документа**

Настоящий документ содержит руководство по подключению и первичной настройке «Планшета эксперта МАК», входящего в программно-аппаратный «Мобильный автономный комплекс» для приема практической части квалификационного экзамена.

В документе содержится описание методики подключения и первичной настройки планшетных компьютеров совместно с оборудованием программноаппаратного комплекса.

#### <span id="page-2-2"></span>**1.2 Система версионирования документации**

Документация и иные приложенные материалы, включенные в состав программного комплекса (далее – комплекс), имеют схему версионирования, совместимую с международным стандартом, и имеют следующее представление: X.Y.Z.NN

- первое число  $(X)$  мажорная версия определяет версию архитектурных требований проекта;
- второе и третье число  $(Y.Z)$  минорная версия определяют функциональные изменения проекта;
- второе число  $(Y)$  старшая минорная версия указывает на изменения состава комплексов и набора оборудования, их характеристик;
- третье число  $(Z)$  младшая минорная указывает на изменение количества или отдельных параметров заменяемого оборудования комплексов;
- четвертое число (NN) номер редакции документации.

#### <span id="page-2-3"></span>**1.3 Изготовитель программного обеспечения**

Изготовителем программно-аппаратного комплекса для приема практической части квалификационного экзамена «Мобильный автономный комплекс» и мобильного приложения «Планшет эксперта МАК» является Акционерное общество «Национальные Квалификации», адрес:

123423, г. Москва, проспект Маршала Жукова д.39, корп. 1, эт. 2, каб. 51 (12).

#### <span id="page-3-0"></span>**1.4 Исключительные права на программное обеспечение**

Обладателем исключительного права на программно-аппаратный комплекс для приема практической части квалификационного экзамена «Мобильный автономный комплекс» и мобильного приложения «Планшет эксперта МАК» является Акционерное общество «Национальные Квалификации», адрес:

123423, г. Москва, проспект Маршала Жукова д.39, корп. 1, эт. 2, каб. 51 (12).

### <span id="page-3-1"></span>**1.5 Язык**

Для интерфейса пользователя программного обеспечения и для документации пользователя используется русский язык.

#### <span id="page-4-0"></span>**2 Функциональное описание программно-аппаратного комплекса**

#### <span id="page-4-1"></span>**2.1 Назначение**

Мобильный автономный комплекс (далее МАК) предназначен для организации приема практической части квалификационного экзамена. МАК позволяет осуществлять прием экзамена в автономном режиме, без подключения к сети центра оценки квалификаций (далее ЦОК).

Комплекс представляет собой комплект оборудования и программного обеспечения для проведения аудио/видеофиксации процесса сдачи экзамена, с отметками этапов его проведения и контролем со стороны экспертов в интерактивном режиме. Данные о проведенном экзамене, отметки экспертов и его результаты передаются в ЦОК при подключении мини-сервера из состава МАК к сети ЦОК.

МАК не может использоваться отдельно от программного обеспечения ЦОК, но не является обязательной частью для проведения независимой оценки квалификации (НОК), если квалификация не предполагает выездного практического экзамена.

#### <span id="page-4-2"></span>**2.2 Планшет эксперта МАК**

Компьютерный планшет с установленным Мобильным приложением «Планшет эксперта МАК» является обязательным рабочим инструментом эксперта при приеме практической части квалификационного экзамена с использованием МАК. Планшет в качестве основного рабочего инструмента эксперта обеспечивает мобильность на площадке, а Мобильное приложение обеспечивает в интерактивном режиме контроль последовательности прохождения этапов практической части экзамена и фиксацию результатов.

#### <span id="page-4-3"></span>**2.3 Ограничения**

Комплекс распространяется только в отношении центров оценки квалификаций в рамках соглашения между АО «Национальные Квалификации» и региональным центром оценки квалификаций, и не может использоваться за рамками Проекта.

#### <span id="page-4-4"></span>**2.4 Защита**

Программной или аппаратной защиты от копирования и тиражирования не предусмотрено.

#### <span id="page-5-0"></span>**3 Подключение и первичная настройка**

### <span id="page-5-1"></span>**3.1 Предварительные настройки МАК**

Перед началом работ по подключению и первичной настройке планшетов экспертов должны быть проведены работы по развертыванию и настройке МАК в соответствие с Руководством «Подготовка Мобильного Автономного Комплекса»:

- коммутация оборудования;
- первичные загрузки и проверка состояния;
- проверка взаимодействия комплекса с камерами видеонаблюдения;
- диагностика состояния МАК путем подключения к порталу мониторинга или личному кабинету эксперта;
- настройка камер видеонаблюдения;
- подключение и настройка мини-сервера.

По успешному окончанию предварительных настроек комплекса возможно приступать к подключению и первичной настройке планшетов.

#### <span id="page-5-2"></span>**3.2 Подключение и настройка планшетов**

В комплект МАК входит три планшета для экспертов на базе операционной системы Android. В случае изменения регламентирующих требований к оборудованию, планшеты могут быть заменены на аналогичные на базе ОС Аврора или Astra Linux. Общие принципы подключения и настройки планшетов в случае замены оборудования не меняются. Руководство по настройке планшетов, в случае их централизованной замены, предоставляется АО «НК» в случае осуществления такой замены оборудования.

В целях осуществления принятых мер по информационной безопасности Мобильный автономный комплекс организует изолированную беспроводную сеть между мини-сервером МАК и планшетными компьютерами экспертов с использованием режима шифрования WPA2-Enterprise с доступом по логину и паролю (EAP-PWD). Механизм аутентификации EAP-PWD доступен только на устройствах с ОС семейства GNU/Linux и Android/Sailfish и настраивается единожды при вводе оборудования в эксплуатацию.

Для гостевого подключения к сети используется пара **логин-пароль** вида guest-guest. Беспроводная сеть – тупиковая, немаршрутизируемая.

Гостевая учетная запись предназначена для установки приложения эксперта, доступ к порталу эксперта возможен только при подключении к сети средствами приложения эксперта.

#### <span id="page-6-0"></span>**3.3 Подготовка (первичная настройка) планшетов**

Настройка планшетов производится при настроенном и включенном Мини-сервере. Первичная настройка планшетов осуществляется единоразово, перед вводом МАК в эксплуатацию.

Настройка планшетных компьютеров заключается в установке сертификата корневого и подчиненного удостоверяющих центров АО «Национальные Квалификации», добавлении ярлыка для доступа к порталу эксперта и подключении к беспроводной сети мини-сервера в следующем порядке:

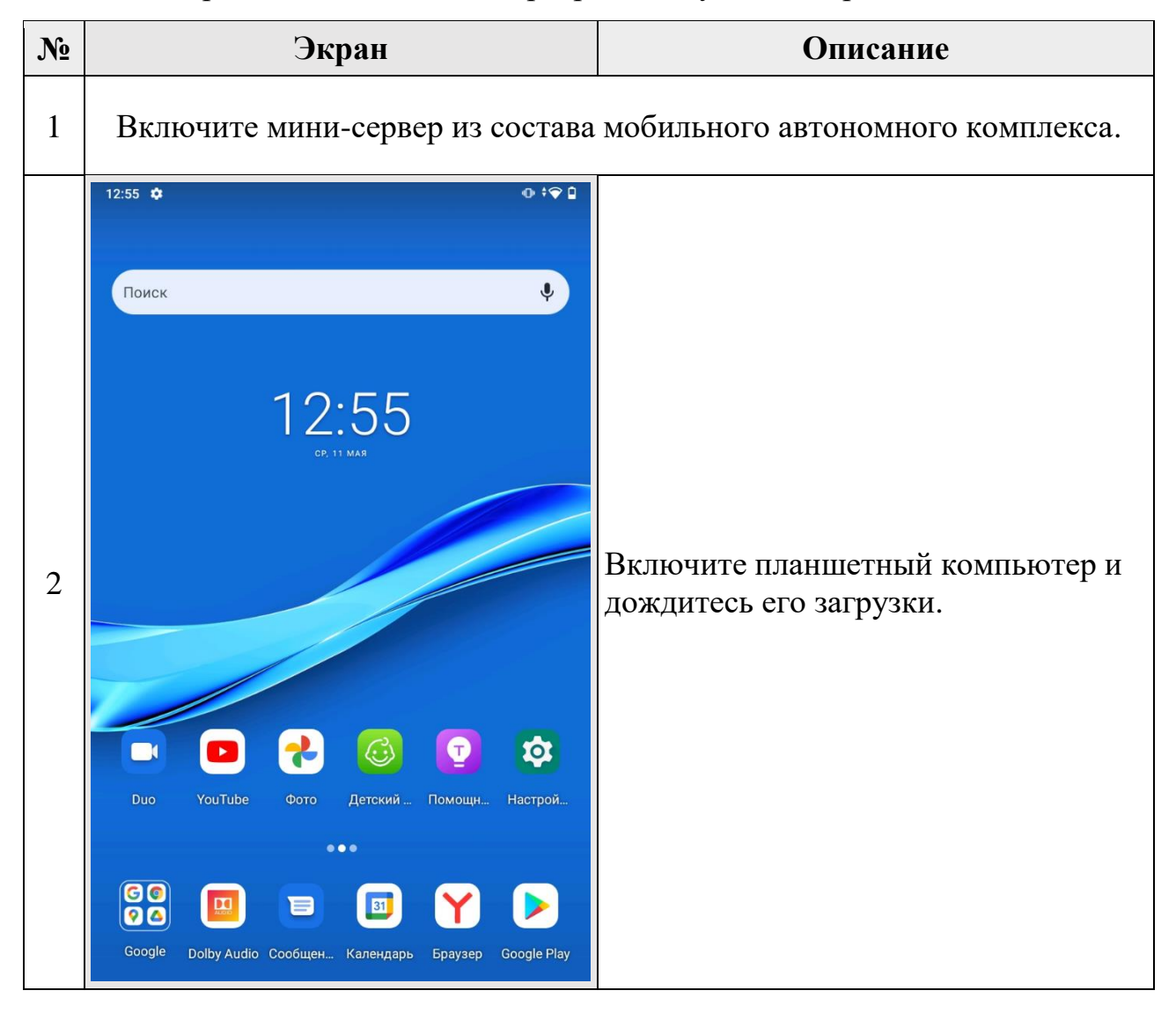

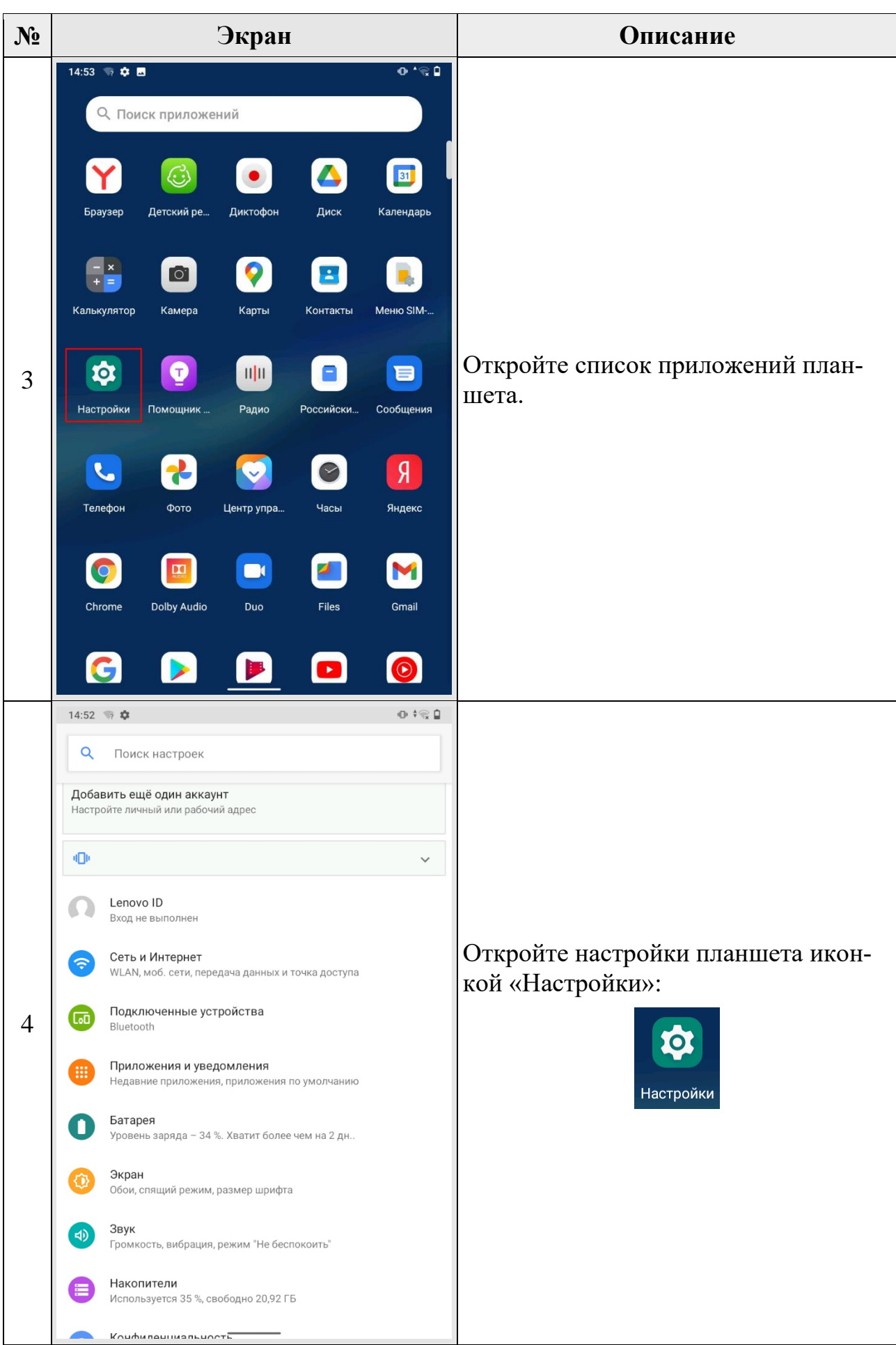

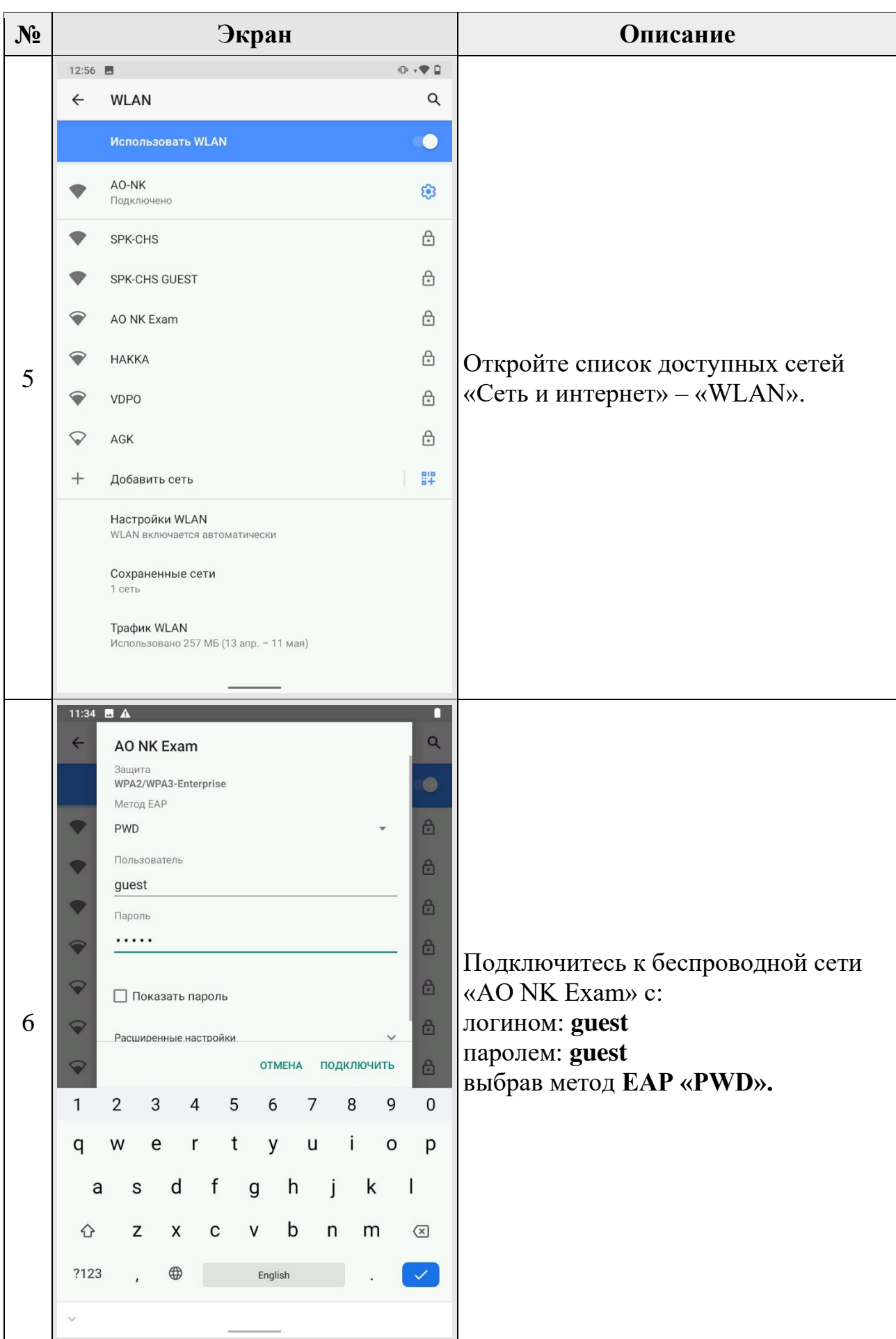

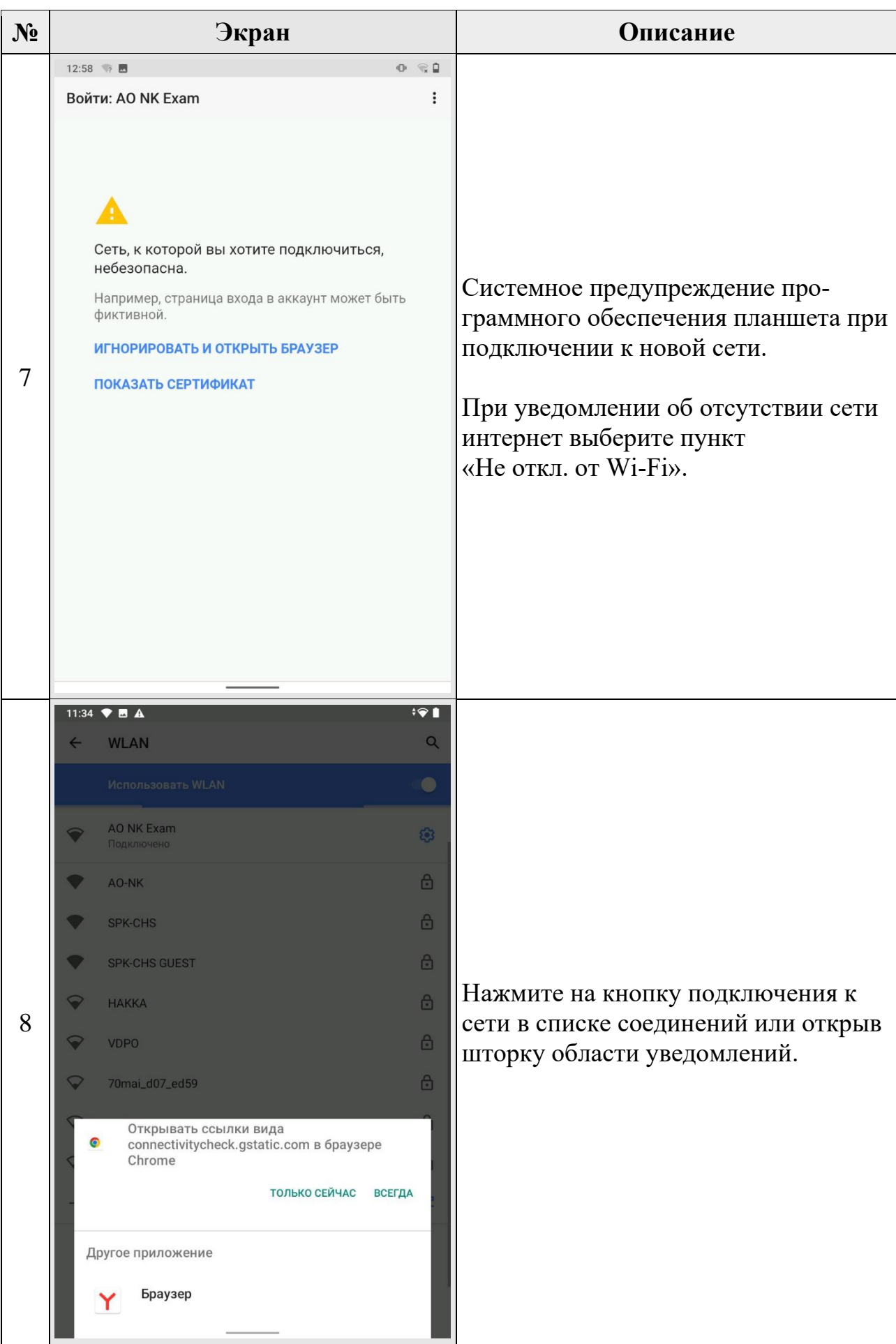

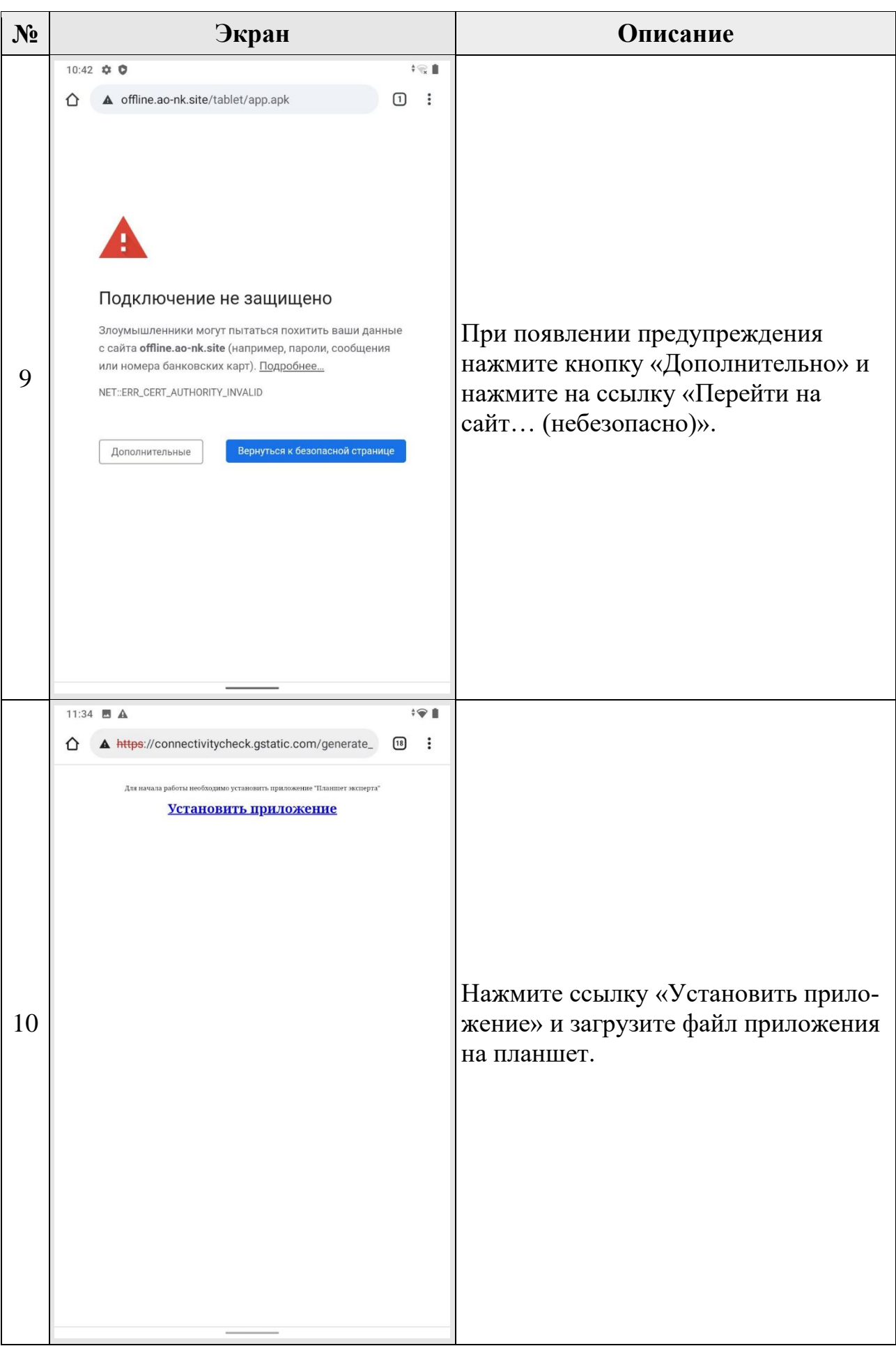

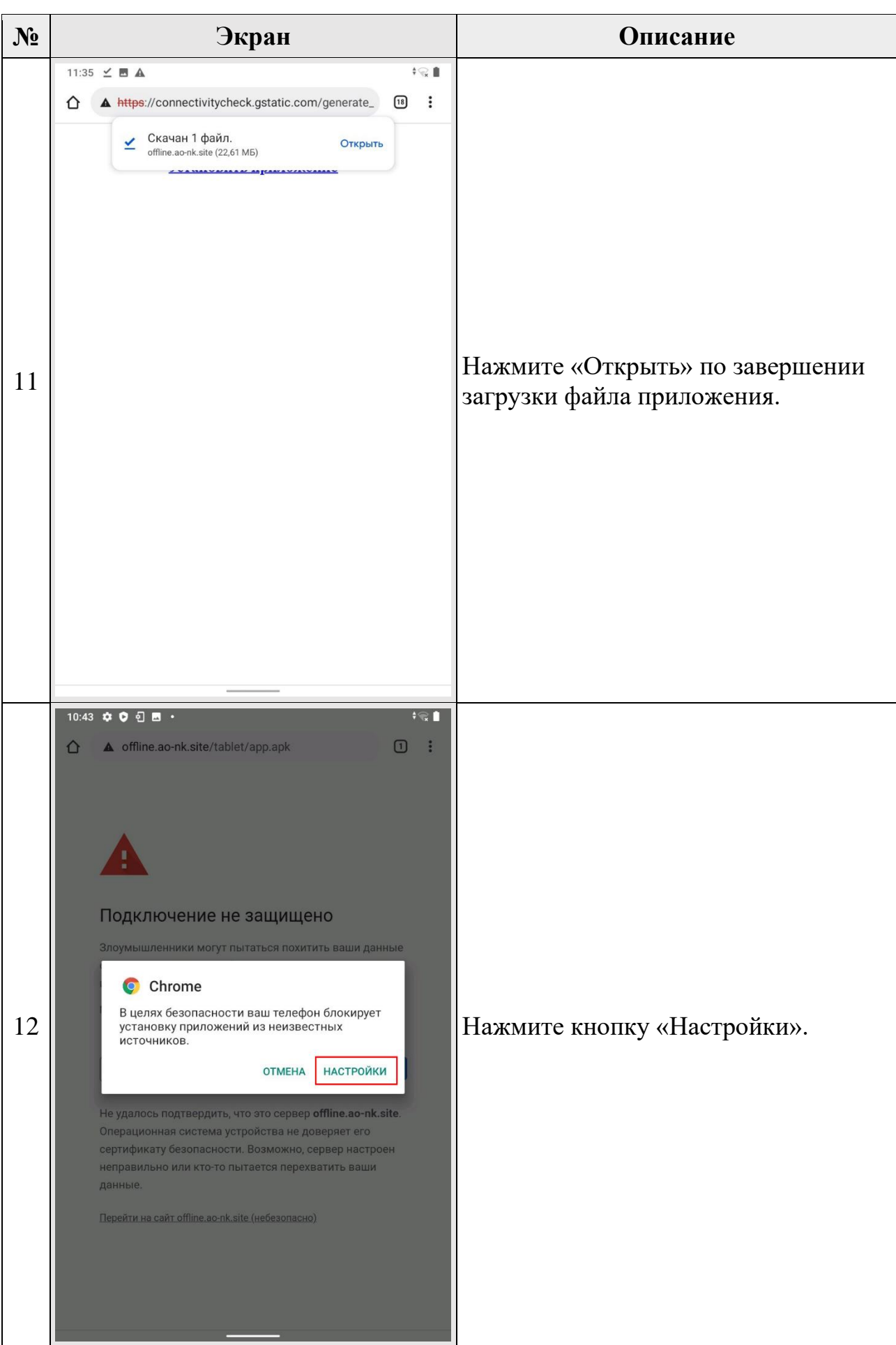

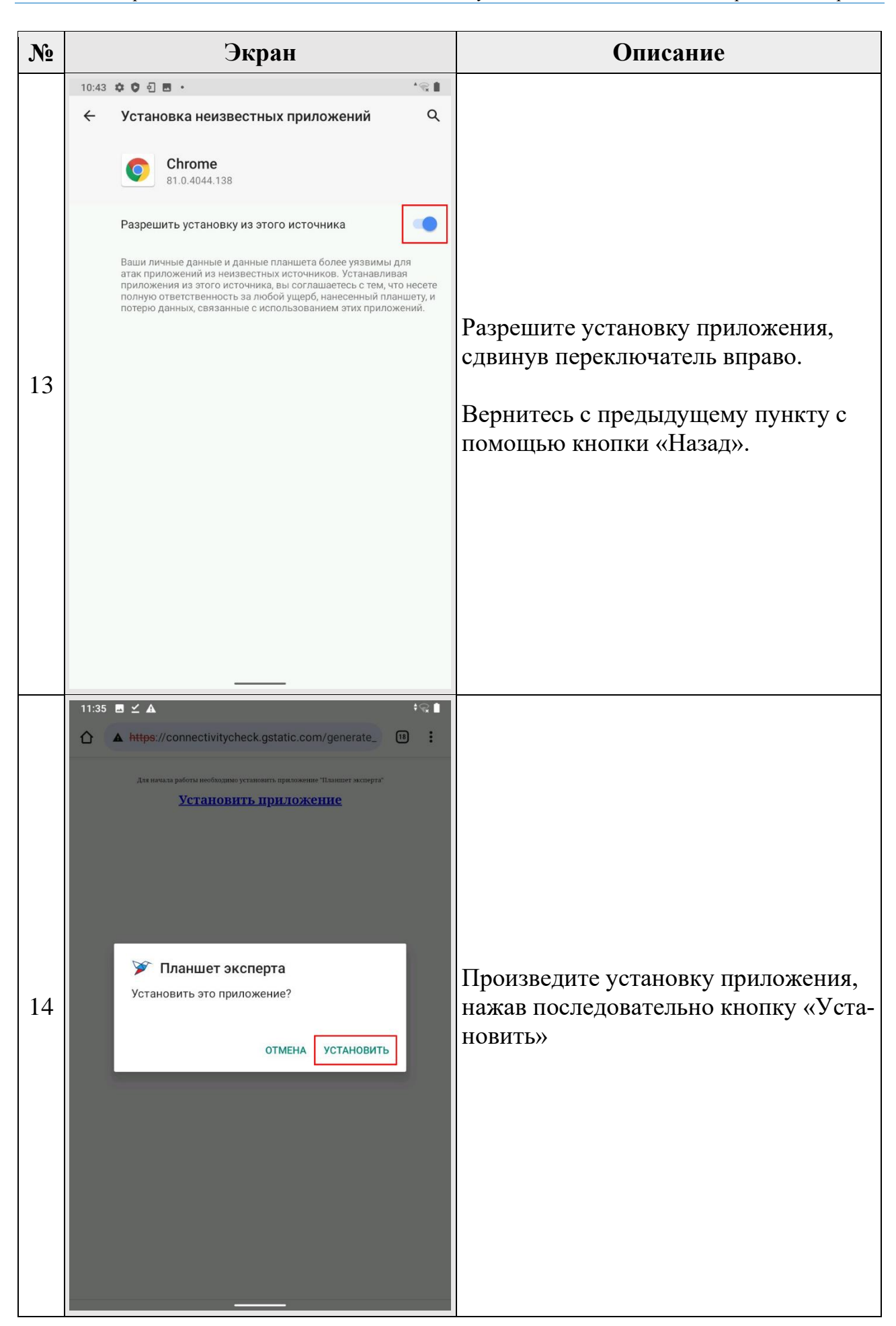

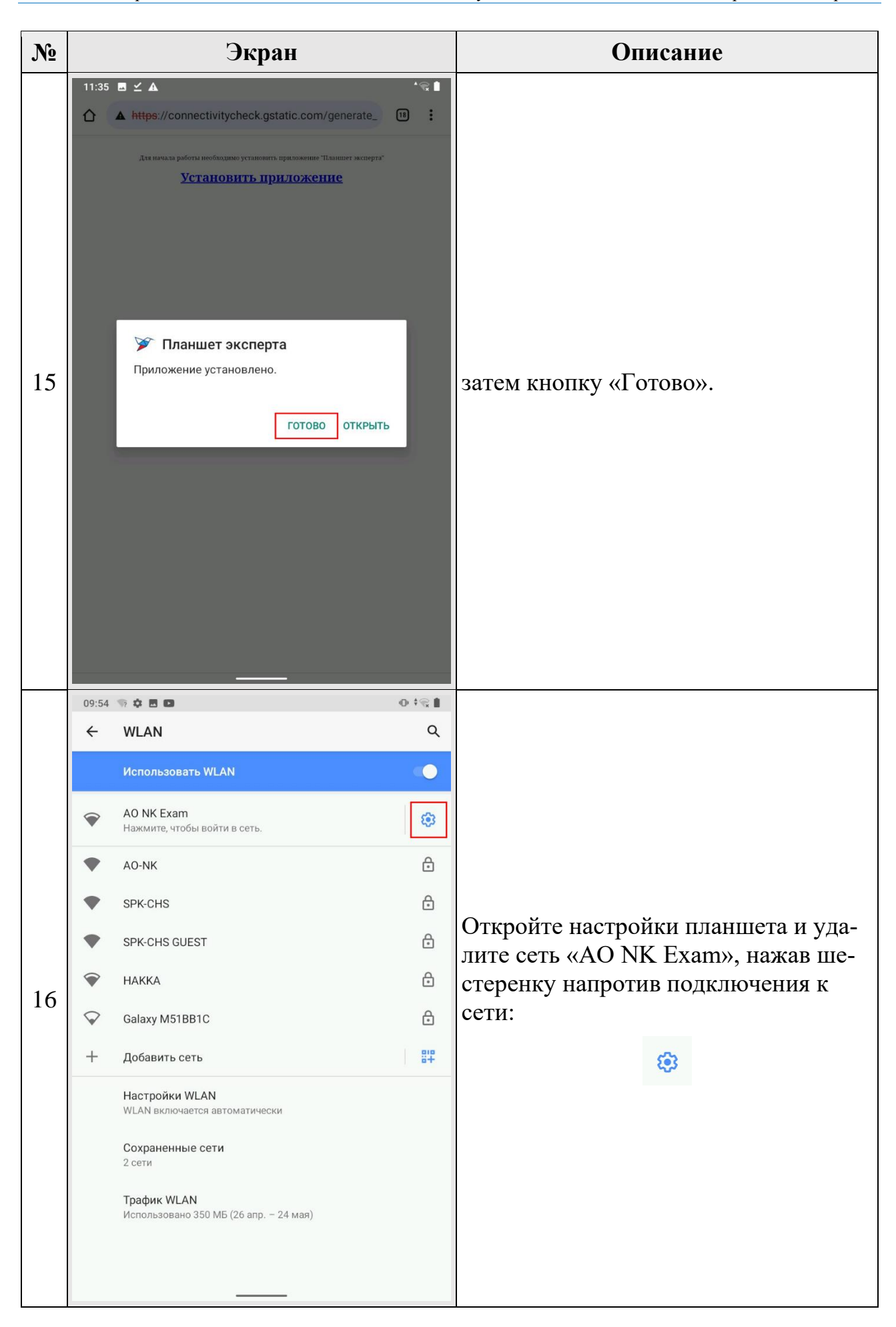

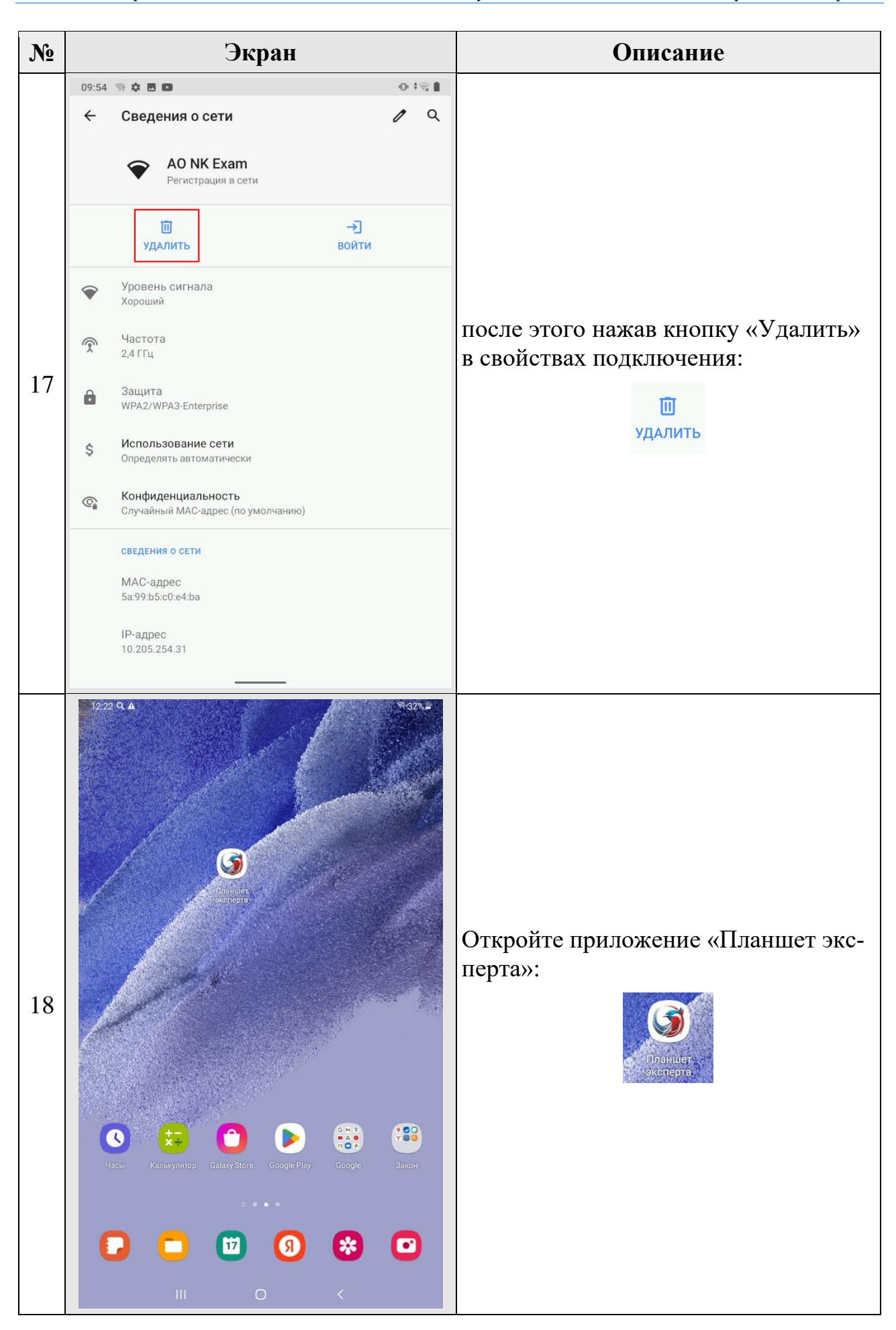

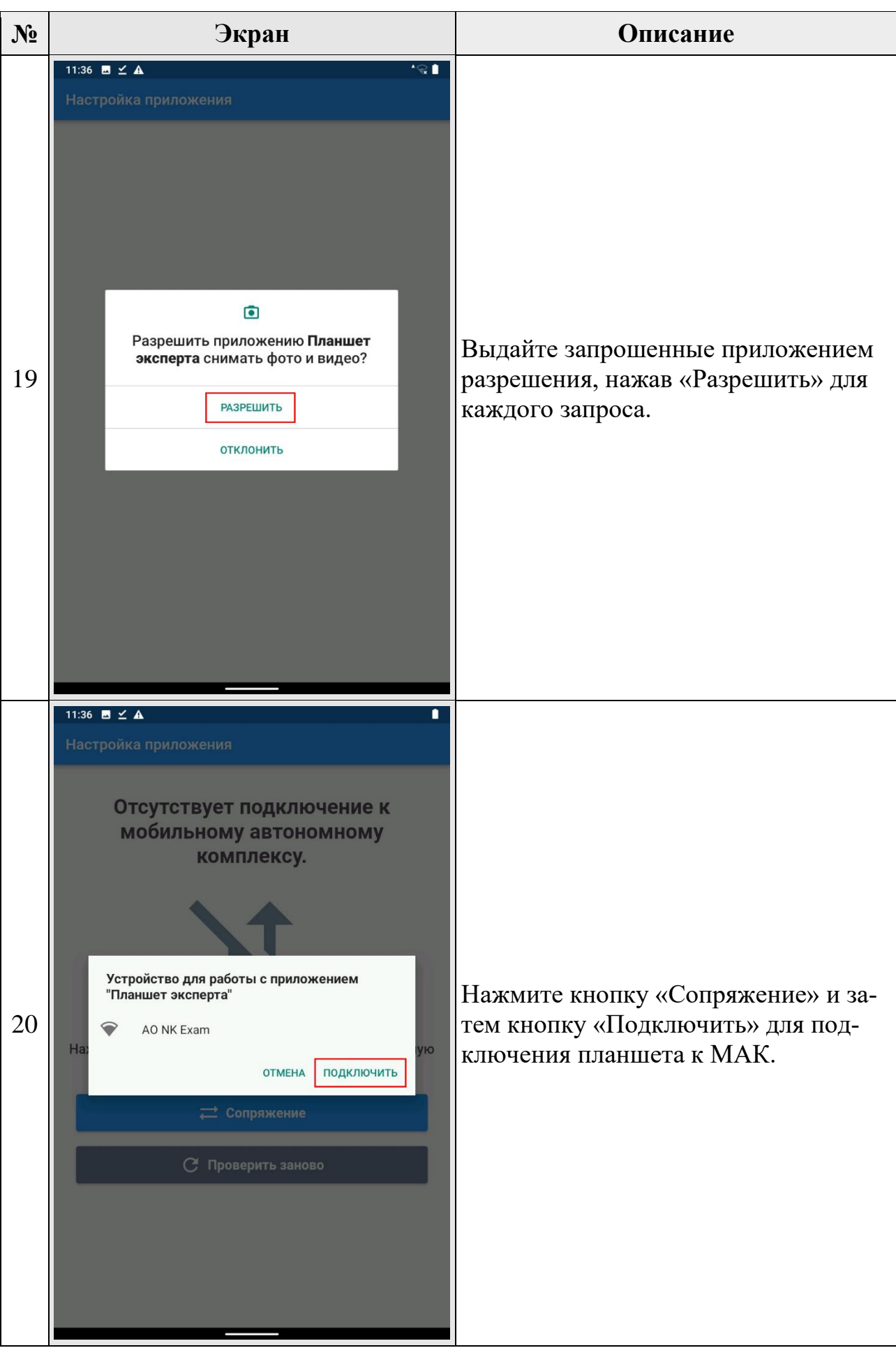

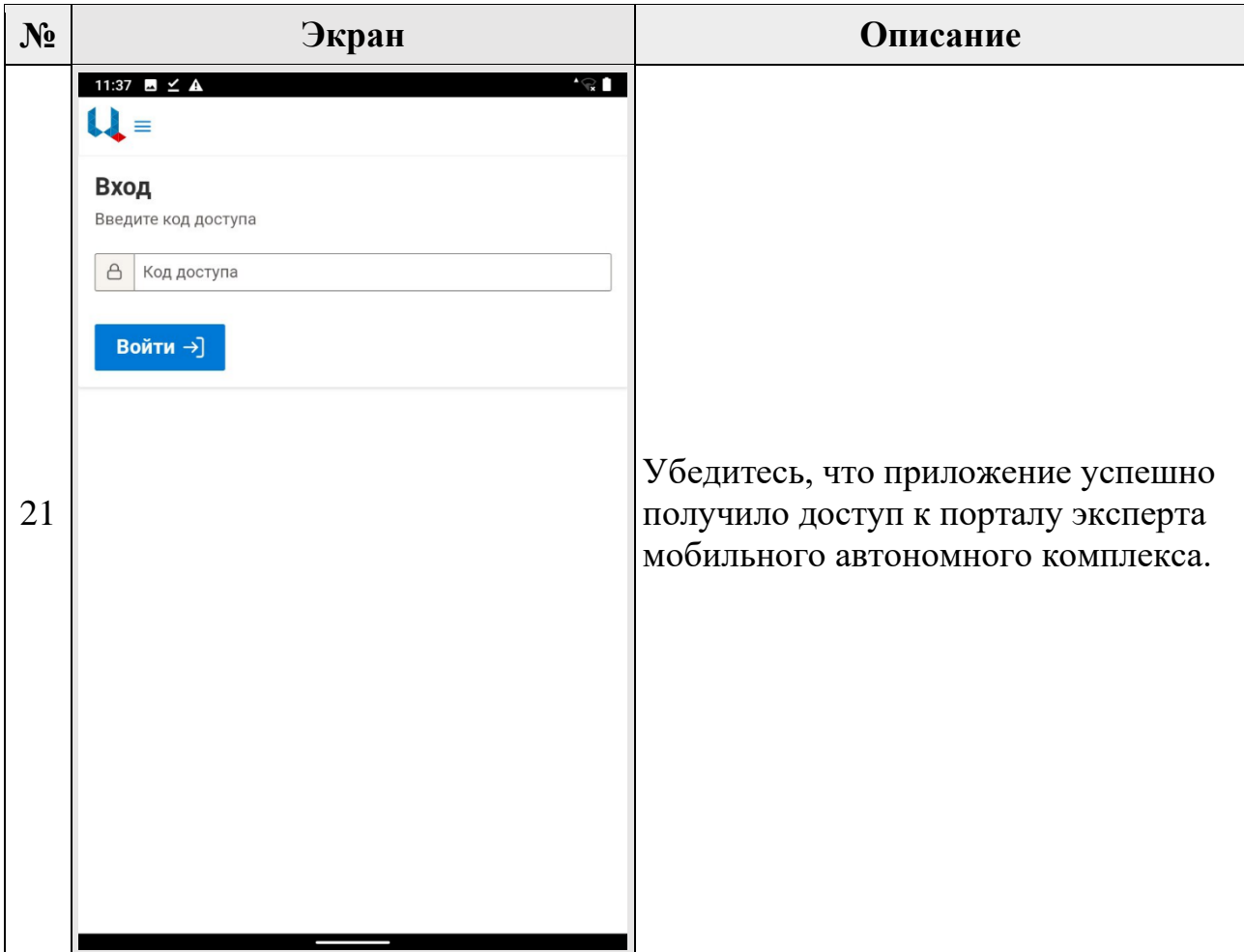

**Настройка планшета завершена.**

Перед упаковкой комплекта убедитесь, что все планшеты экспертов имеют заряженную батарею и объема заряда аккумуляторов хватит для приема практической части экзамена.

### <span id="page-17-0"></span>**4 Решение проблем**

В случае возникновения ошибок в работе программного обеспечения, обратитесь в отдел технической поддержки АО «Национальные Квалификации» по телефону:

8-800-500-71-16

или по электронной почте:

[support@ao-nk.ru](mailto:support@ao-nk.ru)

При необходимости приложите снимки экрана с возникшей ошибкой – так специалисту отдела технической поддержки будет проще понять местонахождение и причину возникновения ошибки.

#### <span id="page-18-0"></span>Договорная информация 5

#### <span id="page-18-1"></span>5.1 Условия использования

Программное обеспечение предоставляется на условиях простой неисключительной лицензии «как есть», в соответствии с лицензионным соглашением.

#### <span id="page-18-2"></span>5.2 Юридические права и обязанности

#### <span id="page-18-3"></span>5.2.1 Обязанности разработчика

Исправлять неисправности программного обеспечения, в соответствии с приоритетом значимости такой неисправности, влияющей на функционирование программного обеспечения, при условии действующего договора между Пользователем и Правообладателем. Срок для исправления от 3 дней до 3 месяцев.

#### <span id="page-18-4"></span>5.2.2 Права пользователя

Направлять правообладателю программного обеспечения на адрес электронной почты:

#### support@ao-nk.ru

сообщения об обнаруженных неисправностях в работе программного обеспечения.

Получать сведения об обновлениях программного обеспечения от Правообладателя.

#### <span id="page-18-5"></span>5.3 Стандарты и законы

Порядок разработки программного обеспечения определяется стандартом ISO/IEC 12207:2008 (соответствует ГОСТ Р ИСО/МЭК 12207-2010), в соответствии со следующей спецификацией:

https://www.iso.org/standard/43447.html

Контроль версионности исходного кода обеспечивается программным обеспечением, реализующим стандарт IEEE 828-2012, в соответствии со следующей спецификацией:

http://ieeexplore.ieee.org/document/6170935

### <span id="page-19-0"></span>**6 Техническая и информационная поддержка**

#### **АО «Национальные квалификации»**

Общие контакты:

8-800-500-71-16

[support@ao-nk.ru](mailto:support@ao-nk.ru)